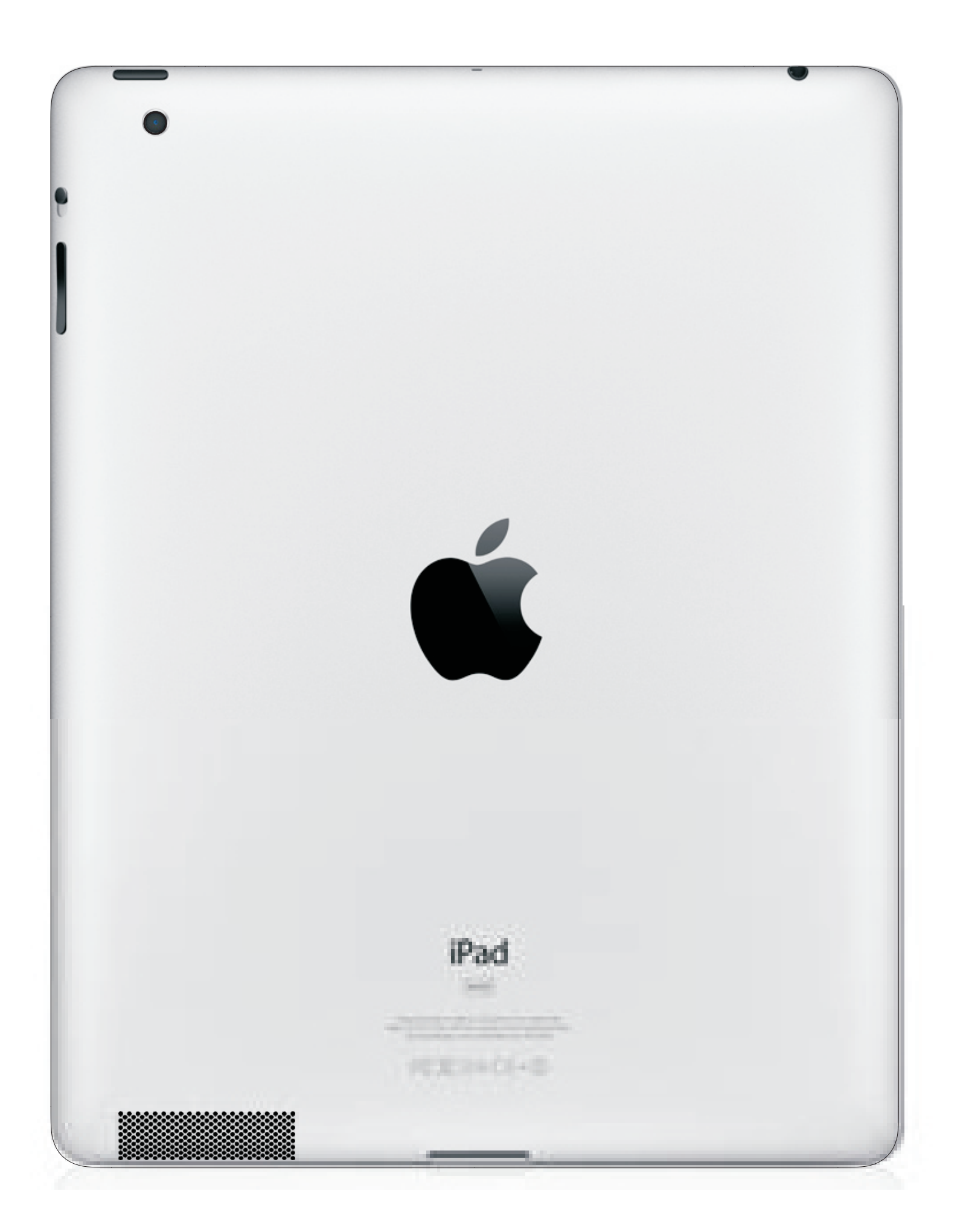

*Notes:*

- 
- -
- 

*1. Please use RGB color mode. 2. The laser will dither any colors that are non-black. 3. Try to avoid the plastic apple and 3G antenna area (if applicable).*

*In A Flash Laser iPadLaserEngraving.com © 2011*